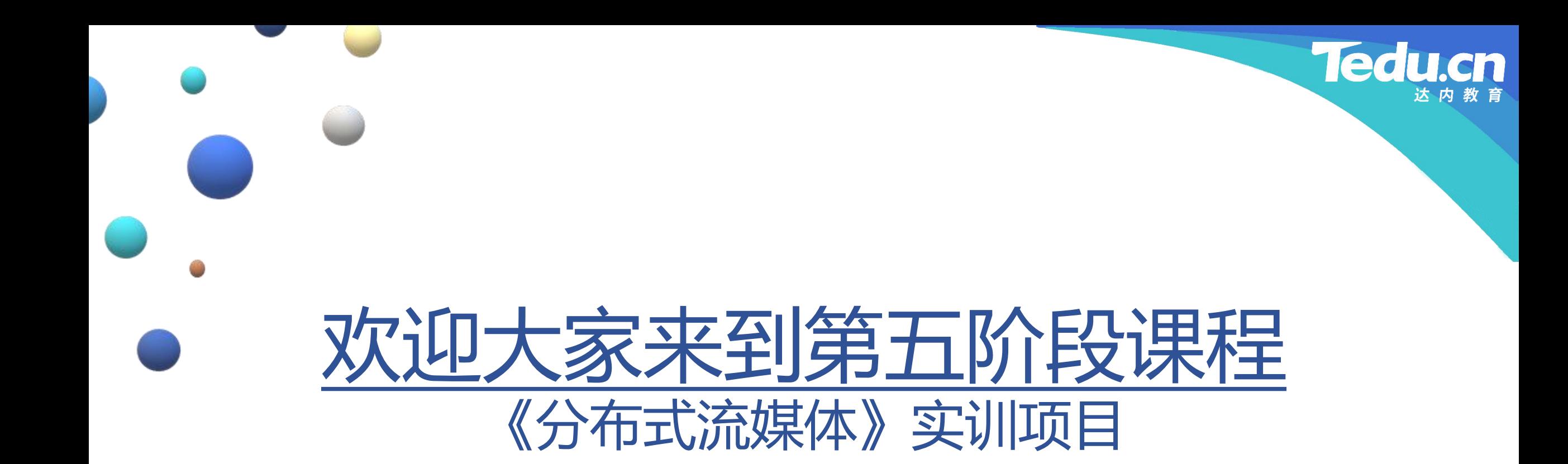

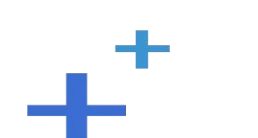

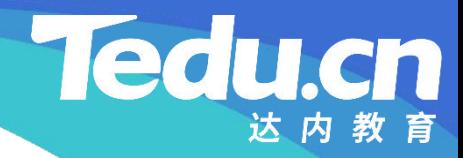

### TNV DAY07

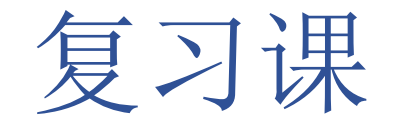

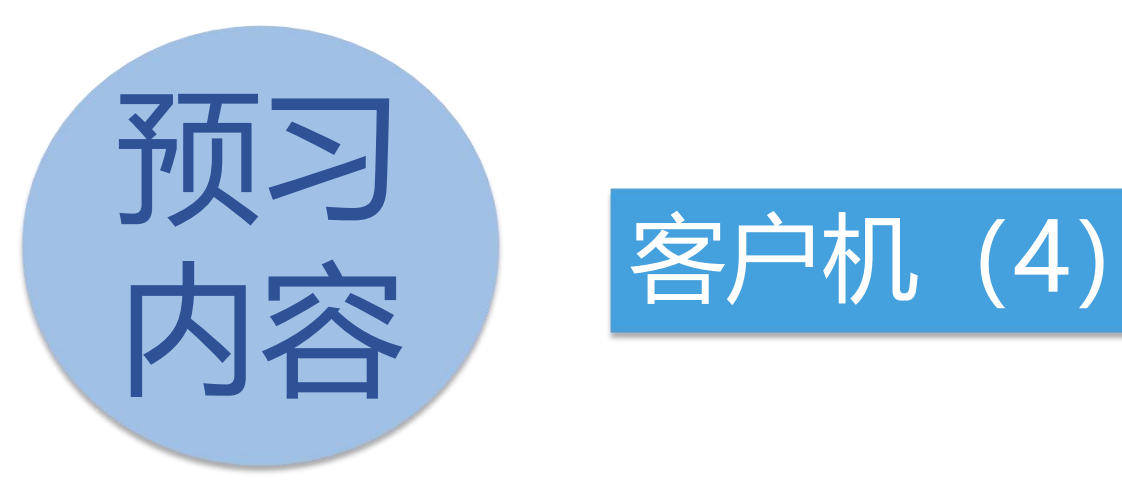

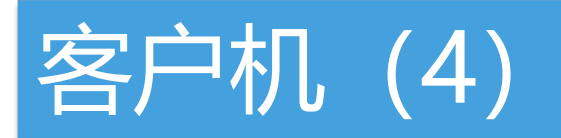

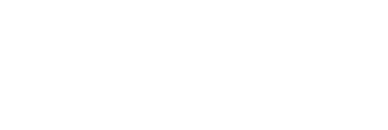

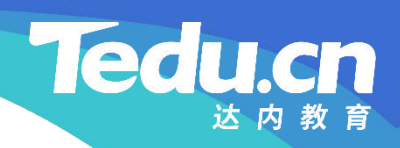

## 客户机 (4)

 $+$ <sup>+</sup>

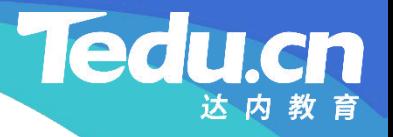

#### 连接类(conn\_c)的一级方法

- 向存储服务器询问文件大小: filesize
- **知** – 构造请求
- **识** 发送请求
- **解 接收包体** 
	- 解析包体
		- Ø 成功
			- 输出文件大小
		- Ø 服务器状态异常
			- 获取错误号和错误描述
	- 释放包体
	- 返回处理结果

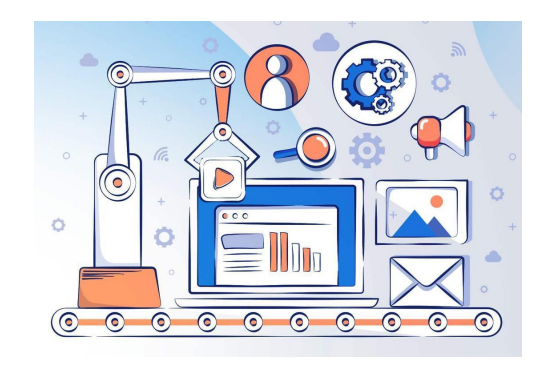

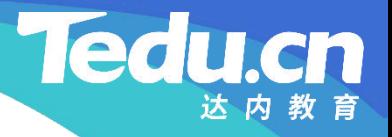

#### 连接类(conn\_c)的一级方法

- 从存储服务器下载文件:download
	- 构造请求
- **知 识 − 发送请求**
- **讲 解** – 接收包体
	- 解析包体
		- Ø 成功
			- 输出文件数据和大小
			- 返回处理结果
		- Ø 服务器状态异常
			- 获取错误号和错误描述
	- 释放包体
	- 返回处理结果

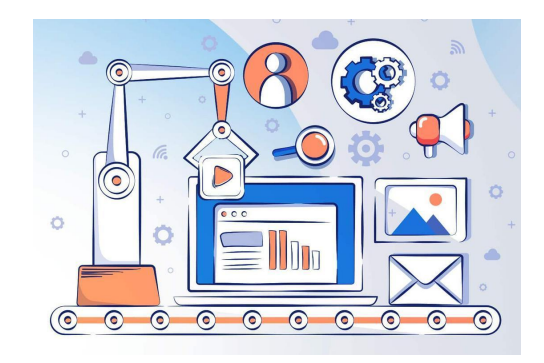

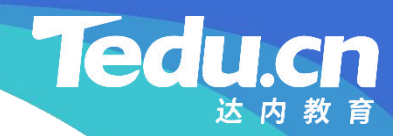

## 附录:程序清单

 $\mathbf{+}^+$ 

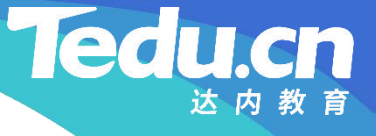

```
知
// |包体长度|命令|状态|应用ID|用户ID|文件ID|
识
// | 8 | 1 | 1 | 16 | 256 | 128 |
讲
// 构造请求
解
long long bodylen = APPID_SIZE + USERID_SIZE + FILEID_SIZE;
     // 向存储服务器询问文件大小
     int conn_c::filesize(char const* appid, char const* userid,
           char const* fileid, long long* filesize) {
           long long requlen = HEADLEN + bodylen;
           char requ[requlen];
           if (makerequ(CMD STORAGE FILESIZE,
                appid, userid, fileid, requ) != OK)
                return ERROR;
           llton(bodylen, requ);
```

```
if (\text{open}() )
```
return SOCKET\_ERROR;

```
知
if (m_conn->write(requ, requlen) < 0) {
识
logger_error("
write fail: %s, requlen: %lld, to: %s
讲
\mathbb{R}^2 merrnumb = -1;
                  // 发送请求
                                                                                         \qquad \qquad \qquad \qquad \qquad \qquad \qquad \qquad \qquad \qquad \qquad \qquad \qquad \qquad \qquad \qquad \qquad \qquad \qquad \qquad \qquad \qquad \qquad \qquad \qquad \qquad \qquad \qquad \qquad \qquad \qquad \qquad \qquad \qquad \qquad \qquad \qquad, where \mathbf{r} is the contract of \mathbf{r}acl::last serror(), requien, m_{\text{conn}}\rightarrowget_peer());
                            m_errdesc.format("write fail: %s, requlen: %lld, to: %s",
                                                                                              \frac{1}{2}, where \mathbf{r}\text{acl::last\_server}(), requlen, m_conn->get_peer());
                            close();
                            return SOCKET_ERROR;
                   }
```

```
char* body = NULL; // 包体指针
```
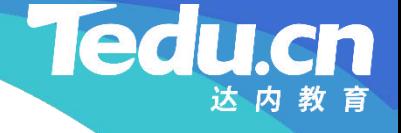

```
知
// 解析包体
识
if (result == OK)
讲
// |包体长度|命令|状态|文件大小|
解<br>
// | 8 | 1 | 1 | 8 |
         // 接收包体
         int result = revbody (&body, &bodylen);
              *filesize = ntoll(body);else if (result == STATUS ERROR) {
              // |包体长度|命令|状态|错误号|错误描述|
                   // | 8 | 1 | 1 | 2 | <=1024 |
              m<sup>-</sup> errnumb = ntos (body);
              m errdesc = bodylen > ERROR_NUMB_SIZE ?
                    body + ERROR_NUMB_SIZE :
""
                                     \frac{1}{2}}
```
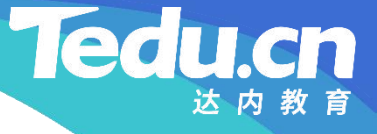

**知** body = NULL; **识 讲** // 释放包体 if (body) { free(body); }

```
解<br>
return result;
```
}

// 从存储服务器下载文件 int conn c::download(char const\* appid, char const\* userid, char const\* fileid, long long offset, long long size, char\*\* filedata, long long\* filesize) { // |包体长度|命令|状态|应用ID|用户ID|文件ID|偏移|大小|  $\frac{1}{1}$  8 | 1 | 1 | 16 | 256 | 128 | 8 | 8

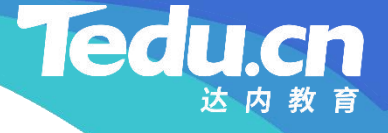

```
知
long long requlen = HEADLEN + bodylen;
识       char requ[requlen];
讲
if (makerequ(CMD_STORAGE_DOWNLOAD,
解<br>
appid, userid, fileid, requ) != OK)
            // 构造请求
            long long bodylen = APPID SIZE + USERID SIZE + FILEID SIZE +BODYLEN_SIZE + BODYLEN_SIZE;
                  return ERROR;
            llton(bodylen, requ);
            llton(offset, requ + HEADLEN +
                  APPID_SIZE + USERID_SIZE + FILEID_SIZE);
            llton(size, requ + HEADLEN +
                  APPID_SIZE + USERID_SIZE + FILEID_SIZE + BODYLEN_SIZE);
```
if  $(\text{open}() )$ 

return SOCKET\_ERROR;

```
知
if (m_conn->write(requ, requlen) < 0) {
识
logger_error("
write fail: %s, requlen: %lld, to: %s
讲
\mathbb{R}^2 merrnumb = -1;
                  // 发送请求
                                                                                         \qquad \qquad \qquad \qquad \qquad \qquad \qquad \qquad \qquad \qquad \qquad \qquad \qquad \qquad \qquad \qquad \qquad \qquad \qquad \qquad \qquad \qquad \qquad \qquad \qquad \qquad \qquad \qquad \qquad \qquad \qquad \qquad \qquad \qquad \qquad \qquad \qquad, where \mathbf{r} is the contract of \mathbf{r}acl::last serror(), requien, m_{\text{conn}}\rightarrowget_peer());
                            m_errdesc.format("write fail: %s, requlen: %lld, to: %s",
                                                                                              \frac{1}{2}, where \mathbf{r}\text{acl::last\_server}(), requlen, m_conn->get_peer());
                            close();
                            return SOCKET_ERROR;
                   }
```

```
char* body = NULL; // 包体指针
```
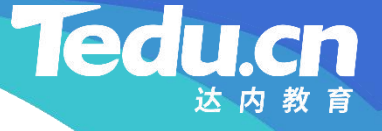

```
知
// 解析包体
识
if (result == OK) {
讲
// |包体长度|命令|状态|文件内容|
解<br>
<del>|/| 8 | 1 | 1 |内容大小|</del>
         // 接收包体
         int result = revbody (&body, &bodylen);
              *filedata = body;*filesize = bodylen;
              return result;
          }
         if (result == STATUS ERROR) {
              // |包体长度|命令|状态|错误号|错误描述|
              \frac{1}{2} | 8 | 1 | 1 | 2 | \leq 1024
              m errnumb = ntos(body);
```
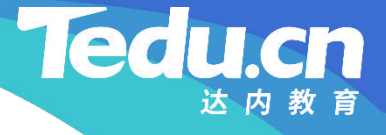

```
知
识
// 释放包体
讲
if (body) {
解
<del>c</del> free(body);
         m_errdesc = bodylen > ERROR_NUMB_SIZE ?
             body + ERROR_NUMB_SIZE :
""
                        \frac{1}{2}}
         body = NULL;}
```

```
return result;
```
}

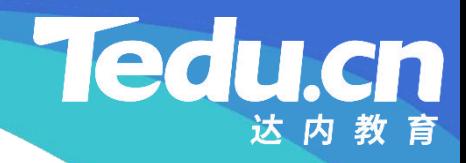

# 下节课见